#### **Тема 4.3. Применение языка РНР для создания серверного программного обеспечения** РИС

### Введение в PHP

- РНР был задуман где-то в конце 1994 года <u>Расмусом</u> Ледорфом(Rasmus Lerdorf). Ранние невыпущенные версии использовались на его домашней странице для того, чтобы следить за тем кто просматривал его интерактивное резюме.
- Первая используемая версия cтала доступна где-то в начале 1995 и была известна как Personal Home Page Tools. Она состояла из очень упрощенного движка синтаксического анализатора, который понимал только несколько специальных макрокоманд и ряд утилит, которые затем были в общем использовании на домашних страницах.
- Шестая версия PHP находится в стадии разработки с октября 2006

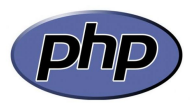

#### Введение в PHP

Популярность в области построения веб-сайтов определяется наличием большого набора встроенных средств для разработки веб-приложений. Основные из них:

- автоматическое извлечение POST и GET-параметров, а также переменных окружения веб-сервера в предопределённые массивы;
- взаимодействие с большим количеством различных систем управления базами данных (MySQL, MySQLi, SQLite, PostgreSQL, Oracle, Microsoft SQL Server, Sybase и т.д.)
- автоматизированная отправка HTTP-заголовков;
- работа с HTTP-авторизацией;
- работа с cookies и сессиями;
- работа с локальными и удалёнными файлами.
- обработка файлов, загружаемых на сервер;

## Введение в PHP

- РНР «Инструменты для создания персональных веб-страниц» — скриптовый язык программирования общего назначения, интенсивно применяемый для разработки веб-приложений.
- В настоящее время поддерживается подавляющим большинством хостинг-провайдеров и является одним из лидеров среди языков программирования, применяющихся для создания динамических вебсайтов.

#### Безопасность

- PHP является мощным инструментом. Как и в случае с другими мощными средствами, Вы можете навредить сами себе. PHP функционирует таким образом, что если его небрежно использовать, то могут возникнуть проблемы с безопасностью на Вашей системе.
- Лучший путь для предотвращения такой ситуации всегда знать, что Вы делаете.

#### Возможные атаки:

- Доступ к системным файлам: http://my.host/cgi-bin/php?/etc/passwd
- Доступ к любым веб-документам на сервере: http://my.host/cgi-bin/php/secret/doc.html

## PHP лицензия

- PHP License лицензия на свободное программное обеспечение, под которой выпущен язык программирования PHP.
- PHP License является open source лицензией, призванной стимулировать широкое распространение исходного кода. Лицензия позволяет распространение материалов в исходной или бинарной форме с изменениями или без таковых при соблюдении следующих условий:
- включение текста лицензии PHP,
- слово PHP не может быть включено в название продукта без письменного подтверждения от PHP Group,
- следующее уведомление должно быть включено в любую форму распространяемых материалов:

## Основы языка PHP

- Для создания PHP-скрипта, нужно ввести код в любом текстовом редакторе и сохранить его в файле с расширением .php.
- Текст преимущественно должен состоять из HTML-кода, в который встроены сценарии на языке PHP. При этом элементы языка РНР должны быть заключены между тегами со знаками "?".

# Типы данных в PHP

В языке РНР используются восемь типов данных:

- boolean логический тип, содержит значения TRUE или FALSE;
- integer целое число;
- float вещественное число;
- string текст произвольной длины;
- array массив;
- object объект;
- resource ресурс (например, файл);
- NULL значение NULL.

## Синтаксис PHP

Синтаксис PHP во многом заимствован из таких языков как C, Java и Perl. Файл, обрабатываемый сервером как правило имеет расширение php.

PHP-код включаются в html-код в следующем виде:

<?PHP текст\_кода ?>

или

<? текст\_кода; ?>

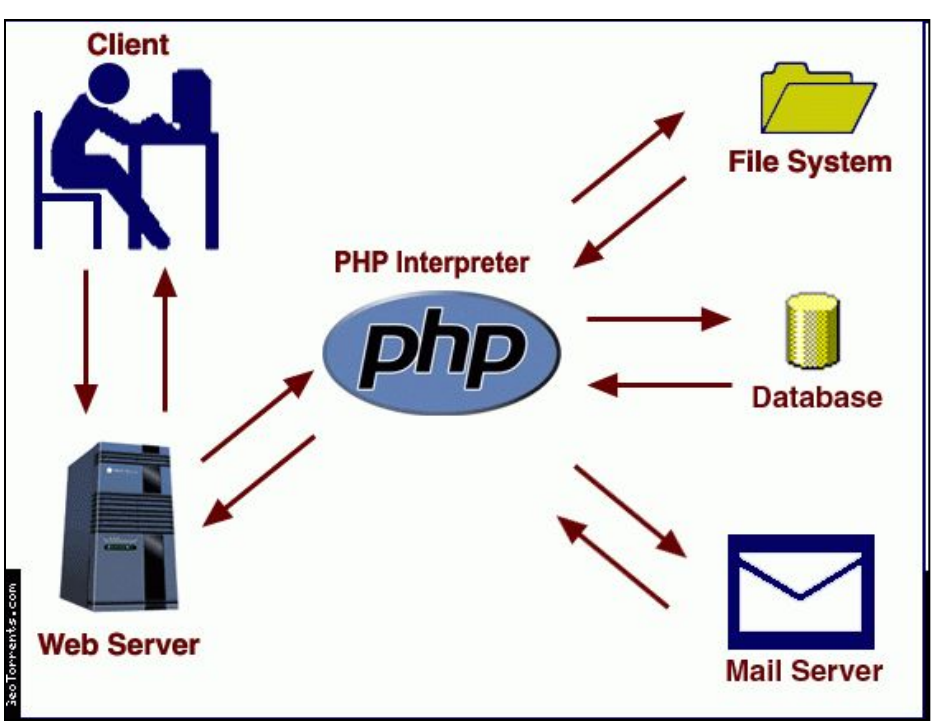

## Комментарии

PHP поддерживает комментарии 'C', 'C++' и оболочки Unix. Например:

<?php echo "This is a test"; // Это однострочный комментарий в стиле c++

/\* Это многострочный комментарий, это ещё одна его строка \*/

echo "This is yet another test"; echo "One Final Test"; # Это комментарий в shell-стиле

<?php echo «А эта информация будет выведена в HTML»;?>

#### Присвоение значений переменным

Переменные в программах на PHP, отделяются символами \$.

 $$city = "Tula";$ 

city - переменная

Tula - значение

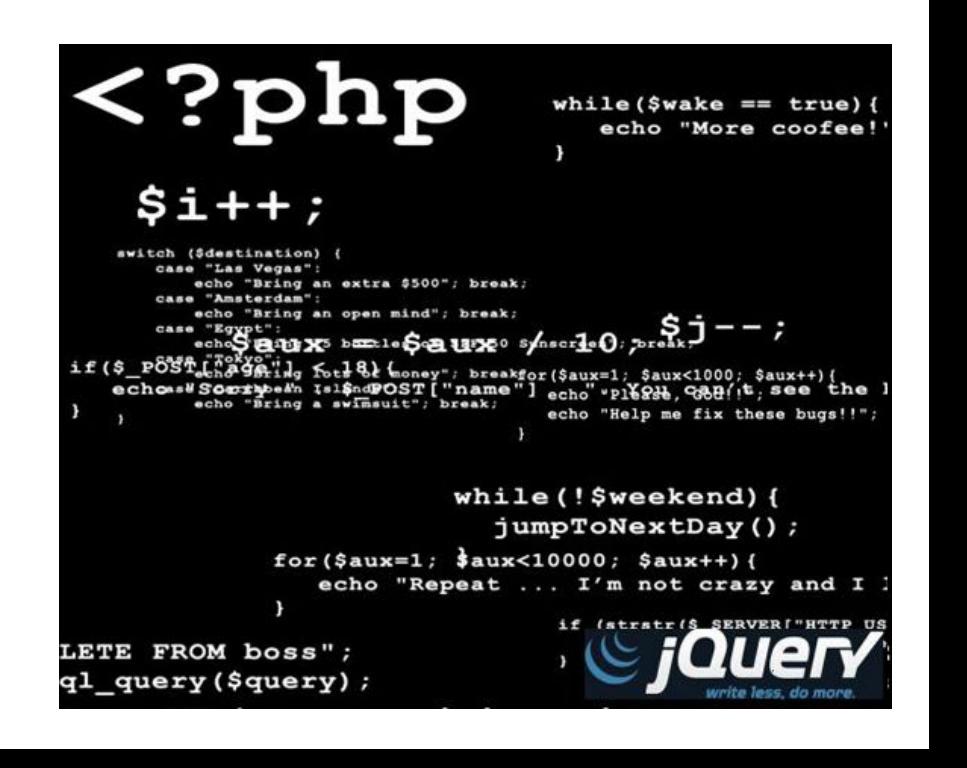

# Основы языка PHP

- В приведенном ниже примере код состоит из единственной строчки, которая содержит вызов функции phpinfo, отображающей таблицу, которая содержит разнообразную справочную информацию о версии и конфигурации РНР и Web-сервера.
- $\cdot$  <?php phpinfo(); ?>

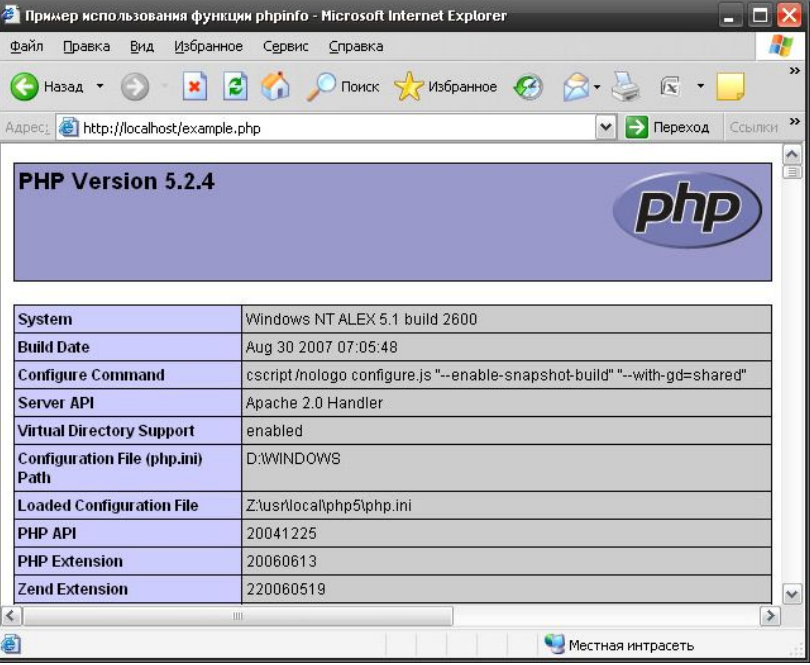

## PHP и HTML

PHP-файлы обычно представляют собой смесь языков HTML и РНР. PHP-код всегда заключается внутри тегов , что позволяет Web-серверу легко идентифицировать его.

<HTML> <HEAD> <TITLE>Пример использования HTML и PHP в одном файле  $<$  $TITI$  F> </HEAD> <BODY> <P> Пример использования HTML и PHP в одном файле </P> <?php phpinfo() ; ?> </BODY> </HTML>

#### PHP и HTML

• Необходимо отметить, что PHP-код может располагаться в произвольном месте HTML-страницы и многократно включаться в HTML-код. Ниже представлен пример встраивания PHP-кода в Web-страницу.

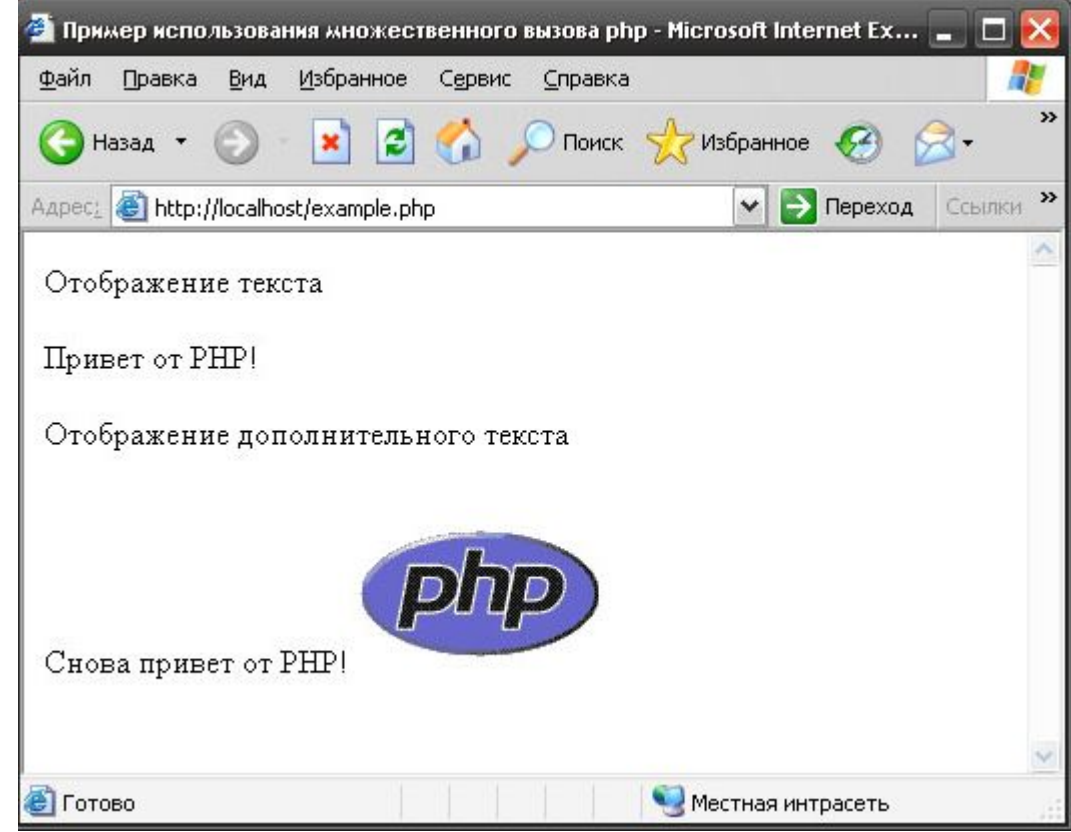

<HTML> <HEAD> <TITLE> Пример использования множественого вызова php </TITLE> </HEAD> <BODY>  $< P$ Отображение текста  $<$ / $P$ > <?php echo "Привет от PHP!"; ?>  $< P$ Отображение дополнительного текста  $<$ / $P$ > <?php echo "Снова привет от PHP!"; ?> <img src="PHP.GIF"> </BODY> </HTML>

## Запуск PHP в командной строке

- Помимо того, что РНР интегрируется с Web-сервером так, что последний становится способным запускать скрипты, РНР-код может быть использован как отдельное консольное приложение в командной строке операционной системы.
- %php echo.php.
- Если же РНР-код не найден, то необходимо ввести полный путь к нему. При использовании операционной системы Windows команда может иметь следующий вид
- C: \>C: \php\php echo.php

#### Некоторые операции

инкремента/декремента;

- ++\$a Pre-increment Увеличивает \$а на 1, затем возвращает \$a.
- $\$a++$  Post-increment Возвращает \$а, затем увеличивает \$a на 1.
- --\$a Pre-decrement Уменьшает \$а на 1, затем возвращает \$a.
- Sa-- Post-decrement Возвращает Sa, затем уменьшает \$a на 1.

#### Некоторые операции

#### арифметические:

- $\$a + \$b$  Сложение Сумма \$а и \$b.
- $\$a \$b$  Вычитание Разность  $\$a$  и  $\$b$ .
- $\sqrt{$a} \times \sqrt{$b}$  Умножение Произведение  $\sqrt{$a}$  и  $\sqrt{$b}$ .
- \$a / \$b Деление Частное от деления \$a на \$b.
- \$a % \$b Modulus Целочисленный остаток от деления \$a на \$b.

### Некоторые операции

строковые:

- Имеются две строковые операции. Первая операция ('.'), которая возвращает объединение из правого и левого аргументов. Вторая - операция присвоения ('.='), которая присоединяет правый аргумент левому аргументу.
- $a =$  "Hello ";  $ab = 2a$ . "World!"; // теперь  $ab$  содержит «Hello World!»
- $a = "Hello", a = "World"$ ; // теперь  $a$  содержит "Hello World!"

#### Выражения сравнения

Выражения сравнения вычисляются в 0 или 1, означая FALSE или TRUE (соответственно).

PHP поддерживает

- > (больше),
- >= (больше или равно),
- $\bullet$  == (равно),
- $\bullet$  != (не равно),
- $\lt$  (меньше) и  $\lt$  = (меньше или равно).

#### Выражения сравнения

сравнения:

- $a = $b$  равно TRUE, если \$а равно \$b.
- $a :=$   $b$  не равно TRUE, если  $a$  не равно  $b$ .
- $a \leq b$  не равно TRUE, если  $a \neq b$  не равно  $b$ .
- $a < $b$  меньше TRUE, если \$а строго меньше \$b.
- $a > $b$  больше TRUE, если \$а строго больше \$b.
- $a = $b$  меньше или равно TRUE, если \$а меньше или равно \$b.
- \$a >= \$b больше или равно TRUE, если \$а больше или равно \$b.

#### • include "имя файла" -

 команда для включения содержимого одного файла в другой. Содержимое файла, имя которого указывается в команде, целиком и полностью вставляется на то место, где располагается эта команда, при этом все коды РНР, содержащиеся во вставляемом файле, исполняются так же, как если бы они были на месте этой команды.

• mail ("Кому", "Тема", "Текст сообщения", "Дополнительные заголовки") -

 отправка почтового сообщения. При выполнении данной команды на сервере в соответствии с указанными параметрами формируется электронное письмо и отправляется с помощью установленной на сервере почтовой программы.

• echo ("текст") -

вывод на web-страницу какого-либо текста.

• if (условие) {...команды, которые должны выполняться, если условие верно...;} else {...команды, которые должны выполняться, если условие неверно...} -

 команда, позволяющая выполнить то или иное действие в зависимости от истинности верности или ложности того или иного условия.

• foreach (переменная as массив)  $\{ \ldots$ команды. ..;  $\}$  поочередное считывание всех элементов массива.

• for (начальное значение счетчика, условие продолжения цикла, изменение счетчика на каждом цикле) { ...команды... ;} -

цикл, т. е. повторение указанных в нем команд столько раз, сколько позволит условие изменения счетчика цикла

• while (условие) { ... команды... } цикл с условием.

- Цикл do {. . . команды. . . } while (условие) работает так же, однако команды, указанные в фигурных скобках, будут выполнены по меньшей мере один раз - даже если условие выполняться не будет.
- switch (выражение) { case значение: ... команды...; break; case другое значение: ... команды...; break;} -
- оператор выбора. При его работе содержимое, заключённое в фигурные скобки, просматривается сверху вниз.